16+

Общественно-политическая газета Камешковского района

**электронную версию газеты читайте на сайте: http://znamja.com** Основана 16 октября 1940 года Выходит по пятницам

**№ 94 (7660)** Пятница, 2 декабря 2016 года

Официальный выпуск № 47

#### **ОТДЕЛ ИМУЩЕСТВЕННЫХ И ЗЕМЕЛЬНЫХ ОТНОШЕНИЙ ИНФОРМИРУЕТ**

**МО ВТОРОВСКОЕ**<br>Извещение о наличии земельного участка,<br>В соответствии со статьёй 39.18 Земельного кодекса Российской Феде

**Извещение о наличии земельного участка,**<br>**Предназначенного для передачи гражданам**<br>рации: администрация муниципального образования Второвское Камеш-<br>ковского района Владимирской области информирует о наличии земельно-<br>го

О проведении аукциона на право заключения договора аренды<br>земельного участка (лот 1)

Организатор аукциона: Администрация муниципального образования<br>Второвское Камешковского района Владимирской области.<br>Уполномоченный орган: Администрация муниципального образования<br>Второвское Камешковского района Владимирс

(601300, Владимирская область, г. Камешково, ул. Свердлова, д. 10).<br>
Дата и время проведения аукциона существляется в соответствии со статья-<br>
Порядок проведения аукциона осуществляется в соответствии со статья-<br>
Мат. 39.

«Шаг аукциона»: 282 (Двести восемьдесят два) рубля 78 коп.<br>Форма заявки на участие в аукционе и проект договора аренды раз-<br>мещены на официальном сайте Российской Федерации в информационно-<br>телекоммуникационной сети «Инт

часов.<br>Порядок приема заявок: к участию в аукционе допускаются физические и<br>ридические лица, представившие следующие документы:<br>1) заявка на участие в аукционе по установленной форме с указанием<br>банковских реквизитов счет

2) копии документов, удостоверяющих личность заявителя (для граждан);<br>
23) надлежащим образом заверенный перевод на русский язык документов о государственной реигстрации юридического лица в соответствии с<br>
законодательно

Размер задатка: 1885 (Одна тысяча восемьсот восемьдесят пять) рублей<br>18 коп.<br>Порядок внесения и возврата задатка: задаток вносится на расчетный<br>Счет по следующим реквизитам:<br>Получатель / ФК по Владимирской области (Админи ской области л/с 05283006400), ИНН 3315009919, КПП 331501001, р/с №<br>4030281050008300060 банк получателя Отделение Владимир г. Владимир,<br>БИК 041708001.

— Назначение платежа: задаток для участия в аукционе на право заключе<br>12561:1266. ния договора аренды Участка с кадастровым номером 33:06:122501 Возврат задатков заявителям, не допущенным к участию в аукционе,<br>осуществляется в течение трех рабочих дней со дня оформления протокола<br>приема заявок на участие в аукционе. Возврат задатков участникам аукцио-<br>на, не ставш

Е жегодный размер арендной платы определяется по результатам аук-<br>циона на право заключения договора аренды земельного участка.<br>Участок можно осмотреть в присутствии представителей администрации<br>муниципального образования

О проведении аукциона на право заключения договора аренды<br>земельного участка (лот 1)

Организатор аукциона: Администрация муниципального образования<br>
Второвское Камешковского района Владимирской области.<br>
Уполномоченный орган: Администрация муниципального образования<br>
Второвское Камешковского района Владим

ичесто проведении аукциона. администрации подавления стандии стандии стандии (601300, Владимирская область, г. Камешково, ул. Свердлова, д. 10).<br>Дата и время проведения аукциона: 20 января 2017 года в 10-00 часов.<br>Порядок

Предмет аукциона: право на заключение договора аренды земельного<br>участка, государственная собственность на который не разграничена,<br>с кадастровым номером 33:06:122501:1354 из земель категории: земли<br>населенных пунктов, пл

Максимально и минимально допустимые параметры разрешенного<br>строительства определяются в соответствии с утвержденной в установ-<br>ленном порядке проектно-технической документацией и действующими<br>градостроительными нормативам градостроительными нормативами.<br>Начальная цена предмета аукциона: - 9667 (Девять тысяч шестьсот<br>шестьдесят семь) рублей 10 коп.<br>«Шаг аукциона»: 290 (Двести девяносто) рублей 01 коп.<br>"Шаг аукциона»: 290 (Двести девяносто)

"Шаг аукциона»: 290 (Двести девяносто) рублей 01 коп.<br>Форма заявки на участие в аукционе и проект договора аренды раз-<br>мещены на официальном сайте Российской Федерации в информационно-<br>телекоммуникационной сети «Интернет

racos.<br>
"Порядок приема заявок: к участию в аукционе допускаются физические и<br>
порядок приема заявок: к участию в аукционе документы:<br>
банковских реквизитов счета для возврата задатка;<br>
1) заявка на участие в аукционе по

имимичность заявителя (для граж-<br>al-H), удостоверяющих личность заявителя (для граж-<br>al-H), для дехащим образом заверенный перевод на русский язык докумен-<br>тов о государственной регистрации юридического лица в соответстви

Размер задатка: 1933 (Одна тысяча девятьсот тридцать три) рубля 42<br>коп.<br>Порядок внесения и возврата задатка: задаток вносится на расчетный<br>Поручатель: УФК по Владимирской области (Администрация муници-<br>Получательного обра

ской области л/с 05283006400), ИНН 3315009919, КПП 331501001, р/с №<br>4030281050008300060 банк получателя Отделение Владимир г. Владимир,<br>БИК 041708001.

— Назначение платежа: задаток для участия в аукционе на право заключе<br>1354: ния договора аренды Участка с кадастровым номером 33:06:122501 Возврат задатков заявителям, не допущенным к участию в аукционе,<br>осуществляется в течение трех рабочих дней со дня оформления протокола<br>приема заявок на участие в аукционе. Возврат задатков участникам аукцио-<br>на, не ставш

участка.<br>Ежегодный размер арендной платы определяется по результатам аук-<br>циона на право заключения договора аренды земельного участка.<br>Участок можно сомотреть в присутствии представителей администрации<br>муниципального обр

О проведении аукциона на право заключения договора аренды<br>земельного участка (лот 1)

Организатор аукциона: Администрация муниципального образования<br>Второвское Камешковского района Владимирской области.<br>Уполномоченный орган: Администрация муниципального образования<br>Второвское Камешковского района Владимирс

(601300, Владимирская область, г. Камешково, ул. Свердлова, д. 10):<br>
Появделия проведения аукциона: 20 января 2017 года в 10-40 часов.<br>
Порядок проведения аукциона осуществляется в соответствии со статья-<br>
Предмет аукцион

аукциона в соответствии с деиствующими тарифами на момент подключения.<br>
Максимально и минимально допустимые параметры разрешенного примения примененном порядке проектно-технической документацией и действующими<br>
грамостро

насьмопрение зальским у иссите - -,<br>порядок приема заявок: к участию в акуционе допускаются физические и<br>поидические лица, представившие следующие документы:<br>1) заявка на участие в аукционе по установленной форме с указан

законодательством иностранного государства в случае, если заявителем иностранное юридическое лицо;<br>является иностранное юридическое лицо;<br>4) документы, подтверждающие внесение задатка.<br>3аявки на участие в аукционе приним

иесто принема заним. от пото, владимировал осластв, г. вашешесть, г.<br>Свердлова, д. 10, каб. 34).<br>Размер задатка: 1902 (Одна тысяча девятьсот два) рубля 20 коп.<br>Порядок внесения и возврата задатка: задаток вносится на расч  $^{10}$  и 2019), настального образования Второвское Камешковского района Владимир-<br>19330261001, рус № 202830006400, ИНН 3315009919, КПП 331501001, р/с №<br>403028105000830000600600, ИНН 3315000919, КПП 331501001, р/с №<br>5 404

ния договора аренды Участка с кадастровым номером 33:06:122501:1280.<br>Возврат задатков заявителям, не допущенным к участию в аукционе,<br>осуществляется в течение трех рабочих дней со дня оформления протокола осуществляется в течение прехрассировала датков участникам аукцио-<br>на, не ставшим победителями, осуществляется в течение трех рабочих дней<br>со дня подписания протокола о результатах аукциона.<br>Со дня подписания протокола о

Ежегодный размер арендной платы определяется по результатам аукциона на право заключения договора аренды земельного участка.<br>Участок можно осмотреть в присутствии представителей администрации<br>муниципального образования В

ОТДЕЛ ИМУЩЕСТВЕННЫХ И ЗЕМЕЛЬНЫХ ОТНОШЕНИЙ АДМИНИСТРА-<br>ЦИИ КАМЕШКОВСКОГО РАЙОНА ИЗВЕЩАЕТ:<br>**О проведении аукциона на право заключения договора аренды<br>земельного участка (лот 1)** 

Организатор аукциона: отдел имущественных и земельных отношений<br>администрации Камешковского района Владимирской области.<br>Уполномоченный орган: отдел имущественных и земельных отношений<br>администрации Камешковского района

организации и проведении торгов в форме аукциона на право заключения<br>поровора аренды земельного участка для прокладки кабельной линии в<br>городе Камешково по улице Коруновой».<br>
Место проведения аукциона: администрация Камеш

линии.<br>- На земельном участке имеются ограничения прав, предусмотренные<br>- статьей 56 Земельного кодекса Российской Федерации, обременение в<br>- виде охранной зоны объектов электросетевого хозяйства и особых условий<br>- исполь

«Шаг аукциона»: 50 коп.<br>Форма заявки на участие в аукционе и проект договора аренды раз-<br>Мещены на официальном сайте Российской Федерации в информационно-<br>проведении торгов, определенном Правительством Российской Федераци

аdmkam.ru). —<br>— Начало приема заявок: с 02 декабря 2016 г. в 08-00 часов.<br>Окончание приема заявок: 09 января 2017 г. в 12-00 часов.<br>— Рассмотрение заявок на участие в аукционе 12 января 2017 года в 14-00

часов.<br>Порядок приема заявок: к участию в аукционе допускаются физические и<br>оридические лица, представившие следующие документы:<br>1) заявка на участие в аукционе по установленной форме с указанием<br>банковских реквизитов сче

3) надлежащим образом заверенный перевод на русский язык докуменный стол по посударственной регистрации юридического лица в соответствии с законодательством иностранного государства в случае, если заявителем является ино

Размер задатка: 3 (Три) рубля 33 коп.<br>Порядок внесения и возврата задатка: задаток вносится на р/с<br>40302810100083000004, УФК по Владимирской области («Отдел иму-<br>щественных и земельных отношений администрации Камешковског

аренды земельного участка с кадастровым номером 33:06:122501:1402.<br>Оплата банковского сбора оплачивается заявителем.<br>Возврат задатков заявителям, не допущенным к участию в аукционе,<br>осуществляется в течение трех рабочих д

` Ежегодный размер арендной платы определяется по результатам аук-<br>циона на право заключения договора аренды земельного участка.<br>Участок можно осмотреть в присутствии представителей отдела имуще-<br>ственных и земельных отно 16 и 23 декабря 2016 года в 10-00 (заинтересованные лица могут явиться<br>для дальнейшего выхода на местность по адресу: Владимирская область, г.<br>Камешково, ул. Свердлова, д. 10, каб. 34 в 9-30).

О проведении аукциона на право заключения договора аренды земель-<br>ного участка (лот 1)

Организатор аукциона: отдел имущественных и земельных отношений<br>администрации Камешковского района Владимирской области.<br>Уполномоченный орган: отдел имущественных и земельных отношений<br>администрации Камешковского района

организации и проведении торгов в форме аукциона на право заключения<br>порове Камешково по улице Коруновой».<br>Породе Камешково по улице Коруновой».<br>
Место проведения аукциона: администрация Камешковского района<br>
(601300, Вла

мии.<br>Начальная цена предмета аукциона: – 1 (Один) рубль 78 коп.

&x=г =3\*ц,%…=[: 05 \*%C. телекоммуникационной сети «Интернет» пля размещения информации о<br>проведении торгов, определенном Правительством Российской Федерации<br>(<u>www.torgi.gov.ru</u>.) и на сайте администрации Камешковского района (www.

а<u>dmkam.ru)</u>.<br>**admkam.ru).**<br>Haчало приема заявок: с 02 декабря 2016 г. в 08-00 часов.<br>Окончание приема заявок: 09 января 2017 г. в 12-00 часов.<br>Рассмотрение заявок на участие в аукционе 12 января 2017 года в 14-00<br>часов. юридические лица, представившие следующие документы:<br>1) заявка на участие в аукционе по установленной форме с указанием<br>банковских реквизитов счета для возврата задатка;<br>2) копии документов, удостоверяющих личность заявит

4)<br>дан);<br>3) надлежащим образом заверенный перевод на русский язык докумен<br>3) надлежащим образом заверенный перевод на русский язык докумен

### 2 ЗНАМЯ ОТДЕЛ ИМУЩЕСТВЕННЫХ И ЗЕМЕЛЬНЫХ ОТНОШЕНИЙ ИНФОРМИРУЕТ -

Окончание. Начало на 1-й стр

окончание. **иачало на 1-и стр.**<br>
эаконодательством инострации юридического лица в соответствии с<br>
является иностранного государства в случае, если заявителем<br>
«4) документы, подтверждающие внесение задатка.<br>
Заявки на уч

Оплата банковского сбора оплачивается заявителем.<br>Возврат задатков заявителям, не допущенным к участию в аукционе,<br>осуществляется в течение трех рабочих дней со дня оформления протокола<br>приема заявок на участие в аукционе

наиольшую цену права на заключение договора аренды земельного<br>участка.<br>— Ежегодный размер арендной платы определяется по результатам аук-<br>— имена право заключения договора аренды земельного участка.<br>— Участок можно осмот

ного участка (лот 1)

О проведения аукциона на право заключения договора аренды земель-<br>Ого проведении аукциона: отдел имущественных и земельных отношений<br>администрации Камешковского района Владимирской области.<br>Уполномоченный орган: отдел им  $R_{\text{AA}}$ ай гримям номером 33:06:000000:958 из земель категории: земли про-<br>Мышленности, энергетики, транспорта, связи, радиовещания, телевидения,<br>информатики, земли для обеспечения космической деятельности, земли про-<br>о

линии.<br>На земельном участке имеются ограничения прав, предусмотренные<br>виде охранной зоны объектов электросетевого хозяйства и особых условий<br>виде охранной зоны объектов электросетевого хозяйства и особых условий использования земельных участков, расположенных в границах таких зон<br>(S = 259 кв.м.).

(S = 259 кв.м.).<br>
Начальная цена предмета аукциона: - 10 (Десять) рублей 89 коп.<br>
«Шаг аукциона»: 33 коп.<br>
«Шаг аукциона»: 33 коп.<br>
«Шаг аукциона»: 33 коп.<br>
мещены на официальном сайте Российской Федерации в информационно

<u>admkam.ru)</u><br>Начало приема заявок: с 02 декабря 2016 г. в 08-00 часов.<br>Рассмончание приема заявок: 09 января 2017 г. в 12-00 часов.<br>Рассмотрение заявок на участие в аукционе 12 января 2017 года в 14-00

настительно сальным политических последний делов.<br>Порядок приема заявок: к участию в аукционе допускаются физические и<br>порядок приема заявок: к участие в дукционе покументы:<br>faнковских реквизитов счета для возврата задатк

банковских реквизитов счета для возврата задатка; и терное у исвышении документов, удостоверяющих личность заявителя (для гражи)<br>Дан); надлежащим образом заверенный перевод на русский язык документов о государственной рег

накионы и становление до свора аренды земельного участка.<br>Участка.<br>Циона на право заключения договора аренды земельного сведителя и думастка.<br>Циона на право заключения договора аренды земельного участка.<br>Имент и передляют

ии Камешковского района Владимирской области от 21.11.2016 № 1334 «Об<br>организации и проведении торгов в форме аукциона на право заключения<br>договора аренды земешкого участка для прокладки кабельной линии в<br>городе Камешково

нии.<br>Граница земельного участка состоит из 5 контуров (S = 670,37 кв.м., 37,99<br>.м.. 286.29 кв.м.. 876.20 кв.м.. 601.74 кв.м.).

кв.м., 200,29 кв.м., 970,20 кв.м., 001,74 кв.м.).<br>На земельном участке имеются ограничения прав, предусмотренные<br>статьей 56 Земельного кодекса Российской Федерации, обременение в<br>виде охранной зоны объектов электросетевог  $77 \overline{\mathrm{K}}$ 

// коп.<br>«Шаг аукциона»: 2 (Два) рубля 69 коп.<br>Форма заявки на участие в аукционе и проект договора аренды раз-<br>мещены на официальном сайте Российской Федерации в информационно-<br>телекоммуникационной сети «Интернет» для раз

ткап...u.,<br>Начало приема заявок: с 02 декабря 2016 г. в 08-00 часов.

Окончание приема заявок: 09 января 2017 г. в 12-00 часов.<br>Рассмотрение заявок на участие в аукционе 12 января 2017 года в 14-00

часов.<br>Порядок приема заявок: к участию в аукционе допускаются физические и порядок приема зальжи к утаки с ледующие документы:<br>1) заявка на участие в аукционе по установленной форме с указанием<br>банковских реквизитов счета для возврата задатка;<br>52. копии документов, удостоверяющих личность заявит

2) копии докушентов, унастровленный перевод на русский язык докумен-дан);<br>3) надлежащим образом заверенный перевод на русский язык докумен-<br>тов о государственной регистрации юридического лица в соответствии с<br>законодатель

является иностранное юридическое лицо;<br>4) документы, подтверждающие внесение задатка

яляется иностранное юридическое лицо;<br>3) документы, подтверждающие внесение задатка.<br>3) завки на участие в аукционе принимаются ежедневно, кроме субботы,<br>3) завки на участие в аукционе принимаются ежедневно, кроме субботы

наибольшую цену права на заключение договора аренды земельного

наибольшую цену права на заключение договора аренды земельного участка.<br>
Ежегодный размер арендной платы определяется по результатам аукциона на право заключения договора аренды земельного участка.<br>
Участок можно осмотрет

— Реквизиты решения о проведении аукциона: Постановление администра-<br>ции Камешковского района Владимирской области от 21.11.2016 № 1335 «Об

ции Камешковского района Владимирской области от 21.11.2016 № 1335 «Об<br>расниковского района владимирской области от 21.11.2016 № 1335 «Обладими в городе Камешково по улице Коруновой».<br>
Место проведения аукциона: админист

при пунктов, площадью тго кв. м, расположенного по адресу: Владимирская<br>область, г. Камешково, ул. Коруновой. Разрешенное использование: для<br>прокладки кабельной линии.

окладки каоельной линии.<br>Начальная цена предмета аукциона: – 1824 (Одна тысяча восемьсот двад-<br>ть четыре) рубля 03 коп. цать

"Шаг аукциона»: эле (иятыдесят четыре) руоля заявки на участие в аукционе и проект договора аренды раз-<br>мещены на официальном сайте Российской Федерации в информационно-<br>телекоммуникационной сети «Интернет» для размещени <u>mkam.ru)</u>.<br>Начало приема заявок: с 02 декабря 2016 г. в 08-00 часов.<br>Окончание приема заявок: 09 января 2017 г. в 12-00 часов.<br>Рассмотрение заявок на участие в аукционе 12 января 2017 года в 14-00

часов.<br>Порядок приема заявок: к участию в аукционе допускаются физические и<br>иридические лица, представившие следующие документы:<br>1) заявка на участие в аукционе по установленной форме с указанием<br>банковских реквизитов сче

2) копии документов, удостоверяющих личность заявителя (для граждан);<br>- дан);<br>- адлежащим образом заверенный перевод на русский язык докумен-<br>- тов о государственной регистрации юридического лица в соответствии с

тов о государственной регистрации юридического лица в соответствии с законодательством иностранное оридическое лицо;<br>является иностранное моридическое лицо;<br>4) документы, подтверждающие внесение задатка.<br>3аявки на участие раиона»), кое зототов полотополото истории в радимир г. Владимир. Назначение платежа: задаток для участия в аукционе на право заключения договора<br>ние платежа: задаток для участия в аукционе на право заключения договора<br>ар Оплата банковского сбора оплачивается заявителем.<br>Возврат задатков заявителем.<br>Осуществляется заявителям, не допущенным к участию в аукционе,<br>осуществляется в течение трех рабочих дней со дня оформления протокола<br>приема з

о Победителем аукциона признается Чистник аукциона, предложивший и признает и заключение договора денды зажели в свития Ежегодный раме. Чисток в свития предложивания от недель с свития предложания и текстонной денденных и Берково. Разрешенное использование: для прокладки кабельной линии.<br>На земельном участке имеются ограничения прав, предусмотренные ста-<br>тьями 56, 56.1 Земельного кодекса Российской Федерации, обременение в<br>виде охранной зо

проводении торгов, определенном Правительством Российской Федерации<br>(<u>www.torgi.gov.ru</u>.) и на сайте администрации Камешковского района (www<br><u>admkam.ru</u>).

начало приема заявок: с 02 декабря 2016 г. в 08-00 часов<br>Окончание приема заявок: 09 января 2017 г. в 12-00 часов

Рассмотрение заявок на участие в аукционе 12 января 2017 года в 14-00 часов. Порядок приема заявок: к участию в аукционе допускаются физические и

поридические лица, представившие следующие документы:<br>1) заявка на участие в аукционе по установленной форме с указанием<br>банковских реквизитов счета для возврата задатка;<br>52. копии документов, удостоверяющих личность заяв

2) копии документов, удостоверяющих личность замытели дати;<br>дан);<br>дан) з) надлежащим образом заверенный перевод на русский язык документов о государственной регистрации юридического лица в соответствии с закитодательство

газыко задатка: задатка задатка высокость порядок внесения и возврата задатка: задаток вносится на р/с<br>40302810100083000004, УФК по Владимирской области («Отдел иму-4 чочения и земельных отношений администрации Камешковского<br>района»), к/с 301018100000000000602, ИНН 3315095749, БИК 041708001, КПП<br>района»), к/с 301018100000000000602, ИНН 3315095749, БИК 041708001, КПП<br>ние платежа: зада

Оплата банковского сбора оплачивается заявителем.<br>Возврат задатков заявителям, не допущенным к участию в аукционе,<br>осуществляется в течение трех рабочих дней со дня оформления протокола<br>приема заявок на участие в аукционе

**2 ДЕКАБРЯ 2016 ГОДА** 

астка.<br>Ежегодный размер арендной платы определяется по результатам аук-Ежегодный размер арендной платы определяется по результатам аукциона на право заключения договора аренды земельного участка.<br>Участок можно осмотреть в присутствии представителей отдела имуще-<br>ственных и земельных отношен

**МО БРЫЗГАЛОВСКОЕ** 

**МО БРЫЗГАЛОВСКОЕ**<br> **ИЗВЕЩЕНИЕ О НАЛИЧИИ ЗЕМЕЛЬНЫХ УЧАСТКОВ,**<br>
В СООТВЕСТИИ ОС СТАТЬЕЙ 39.18 ЗЕМЕЛЬНОГО КОДЕКСА РОССИЙСКОЙ ФЕДЕЦИИ АДМИНИСТРАЦИЯ МУНИЦИПАЛЬНОГО Образования Брызгаловское Камешновоского района Владимирской

ооты с 8-00 до 17-00, перерыв с 12-00 до 13-00, либо в форме электронного документа с использованием информационно-телекоммуникационной сети<br>
«Интернет» на электронный адрес <u>www.oizo@admkam.ru</u> (www.admkam.ru).<br>
Эзнаком

### **MO BAXPOMEEBCKOE**

арегистрировано в Управлении Министерства юстиции Российской<br>Федерации по Владимирской области 25 октября 2016 года<br>Государственный регистрационный № RU 335053022016002

РОССИЙСКАЯ ФЕДЕРАЦИЯ Совет народных депутатов муниципального образования Вахромеевское

Камешковского района Владимирской области **РЕШЕНИЕ** 

от 30.09.2016 № 63

О внесении изменений и дополнений, вносимых в Устав муниципального образования Вахромеевское Камешковского района

Рассмотрев предложение главы муниципального образования Вахроме-<br>евское Камешковского района, в целях приведения Устава муниципального<br>образования Вахромеевское Камешковского района в соответствии с тре-<br>бованиями Федерал

решил:<br>Внести изменения и дополнения в Устав муниципального образования вые от изменении и допольский в отласно приложению.<br>Вахроме вское Камешковского района согласно приложению.<br>Отменить решение Совета народных депутатов муниципального об-<br>разования Вахромеевское Камешковского района от 16.

внесении изменений и дополнений, вносимых в Устав муниципального об-<br>разования Вахромеевское Камешковского района».<br>Отменить решение Совета народных депутатов муниципального об-<br>разования Вахромеевское Камешковского район

государственной регистрации и вступает в силу после его официального<br>опубликования.

#### Глава муниципального образования<br>Вахромеевское Камешковского района Д.В.КУЗНЕЦОВ

Приложение и решению Совета народных депутатов<br>муниципального образования Вахромеевское<br>Камешковского района

от 30.09.2016 № 63

Изменения и дополнения в Устав муниципального образования Вахроме-<br>вское Камешковского района<br>1. В главе II «Правовые основы организации и осуществления местного<br>самоуправления в муниципальном образовании»<br>1.1. Пункт 1.17

**РАСПОРЯЖЕНИЕ** 

администрации муниципального образования Сергеихинское Камешковского района Владимирской области

от 23.11.2016 № 108- р О проведении публичных слушаний по проекту бюджета муниципального образования Сергеихинское на 2017 год и плановый период 2018 и 2019 годов В соответствии с решением Совета народных депутатов муниципального<br>образования Сергеихинское от 16.02.2012 № 04 « О новой редакции По-<br>ложения о публичных слушаниях в муниципальном образовании Сергеи-

ложения о пуоличных слушаники... -<br>1. Назначить публичные слушания по проекту бюджета муниципального<br>1. Назначить публичные слушания по проекту бюджета муниципального

ооразования Сергеихинское на 2017 год и плановыи период 2016 и<br>годов на 14 декабря 2016 года в 10 часов 00 минут в здании администрации<br>муниципального образования Сергеихинское (д. Сергеиха, ул. Центральная,

д. 1).<br>• Ведение слушаний осуществляется глава администрации муниципально-<br>• Образования Сергеихинское О.Н. Кушаков.<br>• 2. Для участия в публичных слушаниях приглашаются:<br>• депутаты Совета народных депутатов муниципального

и плановыи период zoro и zoro тодо и служения по работе с населением муници-<br>a. Знамя».<br>4. Заместителю главы администрации по работе с населением муници-<br>пального образования Т.В.Осиповой:<br>- обеспечить прием их проведения

Глава администрации муниципального образования<br>Сергеихинское О.Н. КУШАКОВ

МО СЕРГЕИХИНСКОЕ -

д. 1).<br>Веден

#### **ПРОЕКТ**

Совет народных депутатов муниципального образования Сергеихинское Камешковского района Владимирской области **РЕШЕНИЕ** 

N<sub>2</sub> **OT** 

#### О бюджете муниципального образования Сергеихинское на 2017 год и на плановый период 2018 и 2019 годов

В соответствии с лунктом 1.2. статьи 31 Устава муниципального образования Совет народных депутатов муниципального образования Сергеихинское Камешковского района р е ш л :<br>1. Утвердить основные характеристики бюджета муни

оу десерини и предел муниципального внутреннего долга муниципального<br>4) верхний предел муниципального внутреннего долга муниципального<br>образования Сергеихинское на 1 января 2018 года равным 2 000,0 тыс.<br>рублей, в том числ

рублей, в том числе предельный объем обязательств по муниципальным<br>гарантиям третьим лицам равным нулю.<br>2. Утвердить основные характеристики бюджета муниципального обра-<br>зования Сергеихинское на 2018 год:<br>3. Прогнозируемы

нулю;<br>
19 верхний предел муниципального внутреннего долга муниципального<br>
6 бразования Сергеихинское на 1 января 2019 года равным 2 000,0 тыс.<br>
рублей, в том числе предельный объем обязательств по муниципальным<br>
тарантиям нулю

нулю

нулю;<br>
4) верхний предел муниципального внутреннего долга муниципального<br>
4) верхний предел муниципального внутреннего долга муниципального<br>
образования Сергеихинское на 1 января 2020 года равным 2 000,0 тыс.<br>
рублей, в

решению 6. Учесть в бюджете муниципального образования Сергеихинское по-

о. учеств в окодов на:<br>
ступления доходов на:<br>
1) 2017 год - согласно приложению № 3 к настоящему решению;<br>
2) плановый период 2018 и 2019 годов – согласно приложению № 4 к на-<br>
2) плановый период 2018 и 2019 годов – со

стоящему решению.

стоящему решению.<br>7. Утвердить ведомственную структуру расходов бюджета муниципально-<br>го образования Сергеихинское на:<br>1) 2017 год - согласно приложению № 5 к настоящему решению;<br>2) плановый период 2018 и 2019 годов - со стоящему решению

. С. Утвердить распределение бюджетных ассигнований по разделам<br>подразделам классификации бюджета муниципального образования Сергеихинское на:

геихинское на:<br>1) 2017 год - согласно приложению № 7 к настоящему решению;<br>2) плановый период 2018 и 2019 годов – согласно приложению № 8 к на-<br>стоящему решению.<br>9. Утвердить объем бюджетных ассигнований, направляемых на

... и при политивных нормативных обязательств:<br>ние публичных нормативных обязательств:<br>1) на 2017 год согласно приложению 9 к настоящему решению;<br>2) на плановый период 2018 и 2019 годов согласно приложению 10 к на-<br>стояще

и на 2011 год сознания приложению эк настоящему решению;<br>2) на плановый период 2018 и 2019 годов согласно приложению 10 к на-<br>стоящему решению.<br>10. Установить размер резервных фондов администрации муниципально-<br>го образов

настоящему решению.<br>16. Установить, что муниципальным образованием Сергеихинское в 2017

16. Установить, что муниципальным образованием Сергеихинское в 2017<br>ГОДУ МУНИЦИПАЛЬНЫЕ ГАРАНТИИ НЕ ПРЕДОСТАВЛЯЮТСЯ.<br>17. Установить, что остатки средств бюджета муниципального образования на начало текущего финансового го

ициальному опубликованию официальному опуоликованию.<br>*Глава муниципального образования Сергеихинское Ю.С. ТОРОПОВА* 

(С приложениями к проекту решения Совета народных депутатов му-<br>инципального образования Сергеихинское «О бюджете муниципального<br>образования Сергеихинское на 2017 год и на плановый период 2018 и 2019<br>годов» можно ознакоми aдресу - http://admsergeiha.ru)

Проект бюджета муниципального образования Сергеихинское<br>(амешковского района Владимирской области на 2017-2019 г.г.

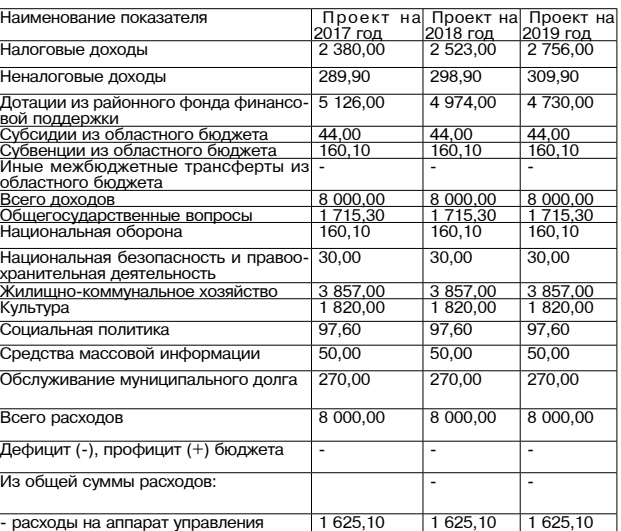

### МО КАМЕШКОВСКИЙ РАЙОН

#### **РОССИЙСКАЯ ФЕДЕРАЦИЯ** Владимирская область Совет народных депутатов Камешковского района **РЕШЕНИЕ** от 25.11.2016 № 143

народных депутатов Камешковского района от 25.01.2011 № 713 «О регламенте Совета народных депутатов Камешковского района

Рассмотрев предложение депутата Соловьёвой А.И., руководствуясь<br>Федеральным законом от 06.10.2003 № 131-ФЗ «Об общих принципах ор-<br>ганизации местного самоуправления в Российской Федерации», Уставом<br>Камешковского района, с камешковского раиона, с учетом поправки, внесеннои депутатом А.в. наза-<br>ровым, Совет народных депутатов Камешковского района р е ш и л:<br>Внести следующие изменения в решение Совета народных депутатов<br>Камешковского района

редакции далд.....<br>1.1.1. «2. Заселания комиссий проволятся в прелпослелний понелельник

-1.1. • С. Саседании комиссии проволючными, если на них присутствует<br>более половины от общего числа членов комиссии.»<br>1.2.1. • 5. О созыве комиссий их председатели не менее чем за 3 дня уве-<br>1.2.1. • 5. О созыве комиссий  $60n$ 

домляют членов данного органа, главу района, при необходимости админи-<br>страцию района, а также ее соответствующие подразделения, общественотрацию ратона, а также се соответствующие подразделения, общественные организации, предприятия, учреждения и организации, с участием или по инициативе которых обсуждаются вопросы.»<br>По инициативе которых обсуждаются вопро

редакции: редакции:<br>«22. Заседания Совета проходят по адресу: город Камешково, ул. Сверд-<br>лова, д. 10, в каждый последний понедельник месяца в 13.00 часов. Возмож-<br>но проведение выездных заседаний Совета в соответствии с утвержденн общественные организации, предприятия, учреждения и организации, с<br>участием или по инициативе которых обсуждаются вопросы, письменно, телефонограммой или иным способом, позволяющим обеспечить надлежа-

периотог раммои или иным спосоотом, поэволяющим очеспечители надпеда-<br>ее заблаговременное уведомление о времени заседания Совета».<br>2. Настоящее решение вступает в силу со дня подписания.<br>**Глава Камешковского района Д.А. Б** 

#### РОССИЙСКАЯ ФЕДЕРАЦИЯ Владимирская область

Совет народных депутатов Камешковского района **РЕШЕНИЕ** от 25.11.2016 № 138 О внесении изменений и дополнений в решение

#### районного Совета народных депутатов Камешковского района от 04.09.2007 № 274

Рассмотрев предложение главы администрации района, в соответствии<br>co статьями 5, 24 Федерального закона от 02.03.2007 № 25-ФЗ «О муници-<br>пальной службе в Российской Федерации», статьей 3 Федерального закона<br>от 27.05.200 Рассмотрев предложение главы администрации района, в соответствии

и дополнения:

. т. с. насти 2:<br>1.1. В части 2:<br>1.1.1. Слова «при наличии стажа муниципальной службы не менее 15 лет» **ИСКЛЮЧИТЬ** 

исмиочив.<br>1.1.2. Пункт 1) изложить в следующей редакции:<br>3.1.2. Пункт 1) кокращение должностей муниципальной службы в муниципальном<br>1.2. Часть 3 изложить в следующей редакции:<br>1.2. Часть 3 изложить в следующей редакции:<br>3 э. Приложения к настоящему решению, назначение поливились негоиз а выслугу лет<br>при наличии стажа муниципальной службы, минимальная продолжитель-<br>ность которого для назначения пенсии за выслугу лет в соответствующем<br>году о служащего.».

служащего.»<br>1.3. Дополнить частью 3.1. следующего содержания:<br>4.3. Муниципальным служащим, указанным в части 3 статьи 7 Федераль-<br>ного закона от 23.05.2016 № 143-ФЗ «О внесении изменений в отдельные<br>ного законодательные а лет в размере 45 процентов среднемесячного заработка муниципального служащего.»

служащего.<br>1.4. Дополнить частью 3.2. следующего содержания:<br>3.2. За каждый полный год стажа муниципальной службы сверх 15 лет»<br>пенсия за выслугу лет увеличивается на 3 процента среднемесячного заработка.»

раотиа».<br>1.5. Часть 6 изложить в следующей редакции:<br>«6. В стаж (общую продолжительность) муниципальной службы для на-<br>эначения пенсии за выслугу лет муниципальной от ужащим включаются<br>периоды работы в соответствии со ст ции».

ции»».<br>1.6. Часть 11 изложить в следующей редакции:<br>«11. Пенсия за выслугу лет назначается пожизненно с 1-ого числа месяца,<br>в котором муниципальный служащий обратился за ней, но не ранее дня,<br>следующего за днем освобожден (инвалидности).».

1.7. Часть 14 изложить в следующей редакции:<br>«14. Правила обращения за пенсией за выслугу лет муниципальным

" низми и оридителия за непокои за види и служащим, ее назначение и выплата устанавливаются постановлением<br>администрации Камешковского района.».<br>2. Настоящее решение вступает в силу с 01.01.2017 года и подлежит<br>официально на официальном сайте администрации Камешковского района в сети Интернет.

Глава Камешковского района Д.А.БУТРЯКОВ

Пояснительная записка к проекту решения Совета народных депутатов Камешковского района «О внесении изменений и дополнений в решение районного Совета народных депутатов<br>мешковского района от 04.09.2007 № 274× Kan

С 1 января 2017 года вступает в силу Федеральный закон от 23.05.2016 №<br>3-ФЗ «О внесении изменений в отдельные законодательные акты Россий- $143$ ской Федерации в части увеличения пенсионного возраста отдельным кате-

гориям граждан» (далее - Федеральный закон от 23.05.2016 № 143-ФЗ).<br>Федеральным законом от 23.05.2016 № 143-ФЗ предусматривается почедерыльным законом от 20.00.020 ме нас-использования редакции от дели станное увеличение пенсионного возраста, дающего право на назначение<br>и выплату страховой пенсии по старости лицам, замещающим должности муниципальной службы (для мужчин до 65 лет, для женщин до 63 лет). При<br>этом устанавливается переходный период с 2017 по 2032 год по увеличению пенсионного возраста.

нсионного возраста.<br>Одновременно поэтапно увеличивается минимальный стаж муниципаль-<br>й службы для назначения пенсии за выслугу лет (до 20 лет с 2026 года).<br>Федеральный закон от 23.05.2016 № 143-ФЗ определяет категории лиц ной чакими одаки от 20.00. В теночно за выслугу лет в соответствии с прежним порядком без учета положений об увеличении стажа муниципальной службы для назначения и прежним порядком без учета положений об увеличении стажа муни

2) лица, продолжающие замещать на 1 января 2017 года должности госу-2 лица, ноедолжальной и муниципальной службы и имеющие на 1 января<br>дарственной гражданской и муниципальной службы и имеющие на 1 января<br>2017 года стаж государственной гражданской службы, стаж муниципальной<br>службы для назн

пенсии, иных выплат не менее 20 лет;<br>3) лица, продолжающие замещать на 1 января 2017 года должности<br>государственной гражданской и муниципальной службы, имеющие на этот<br>день не менее 15 лет указанного стажа и приобретшие

дующие изменения и дополнения в решение районного Совета народных<br>депутатов Камешковского района от 04.09.2007 № 274 «О пенсионном депутатов камешковского рамона от оч. оз. 2007 года да деления муниципального служащего». А также предлагается уточнить<br>содержание некоторых пунктов, в связи с изменением структуры органов<br>местного самоуправления, уточнен

дарственной и муниципальной службы.

**HOM** THUM<br>ПУНК<br>ЖЕНИ

Част

**Hact** 

Лопо ------<br>СТЫО

.<br>СТЫО

Част

Част

**Hact** 

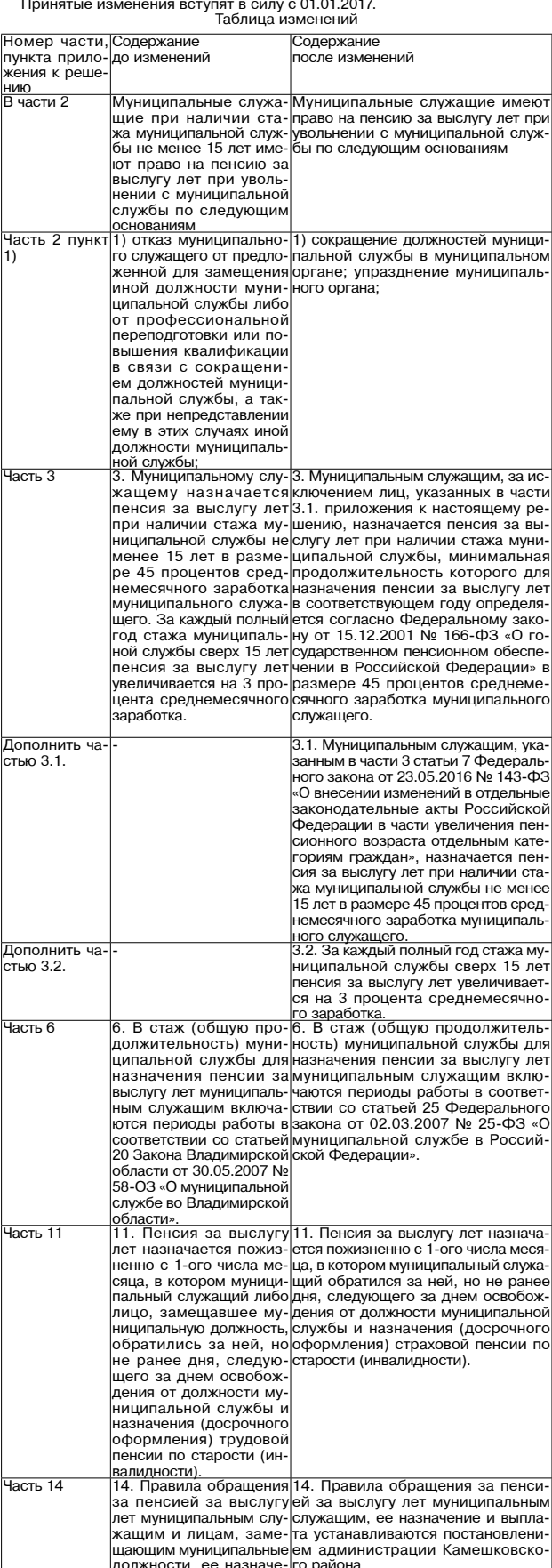

#### РОССИЙСКАЯ ФЕДЕРАЦИЯ Владимирская область

Совет народных депутатов Камешковского района PEWEHME

..<br>ние и выплата устанав<br>ливаются постановлени

5.11.2016 N

О признании утратившим силу решения Совета народных депутатов Камешковского района от 04.09.2007 № 273 «Об утверждении квалификационных требований для замещения должностей муниципальной службы в органах местного самоуправления Камешковского района»

Рассмотрев представление главы администрации района, в соответствии со статьёй 7 Закона Владимирской области от 30.05.2007 № 58-ОЗ «О<br>муниципальной службе во Владимирской области» (в редакции от 07.11.2016 № 127-ОЗ), в целях приведения нормативной базы в соответствие с дей-

те и последних примедений порышение следних депутатов решил в струющим законодательством Совет народных депутатов решил в 1. Признать утратившим силу решение Совета народных депутатов камешковского района от 04.09.2007 № ционных требований для замещения должностей муниципальной службы в<br>органах местного самоуправления Камешковского района» с соответствую-

пими изменениями и лополнениями

ЗНАМЯ З

О внесении изменений в решение Совета

в новой редакции»

### 4 ЗНАМЯ МО Г. КАМЕШКОВО

РОССИЙСКАЯ ФЕДЕРАЦИЯ Владимирская область **РАСПОРЯЖЕНИЕ** 

Администрации Камешковского района от 28.11.2016 № 894-р О проведении публичных слушаний по проекту бюджета города на 2017 год

и на плановый период 2018 и 2019 годов В соответствии с порядком организации и проведения лубличных

в соответствии с порядком организации и проведения пуоличных<br>Слушаний, утвержденным решением Совета народаетных капутатов города<br>Камешково от 30.10.2009 № 193 «О внесении изменений и дополнений в<br>решение Совета народных

ешение совета народных депутатов города камешково от тити совета на 2017<br>1. Назначить публичные слушания по проекту бюджета города на 2017<br>1. Назначить публичные слушания по проекту бюджета города на 2017<br>15 часов 00 мин

2. Для участия в публичных слушаниях приглашаются:<br>- депутаты Совета народных депутатов города Камешково;

«Знамя»

- депутаты совета наридных депутатов города камешково,<br>- получатели бюджетных средств;<br>3. Финансовому управлению администрации района:<br>- подготовить проект бюджета города на 2017 год и на плановый период

2018 и 2019 годов и опубликовать в районной газете «Знамя».<br>- обеспечить прием предложений граждан в письменном виде до прове осоком и по предимать и должными протоком и последния слушаний и во время их проведения, а также ведение протокола;<br>- опубликовать в районной газете «Знамя» сообщение о результатах<br>публичных слушаний 16 декабря 2016 года.

Глава администрации района А.З. КУРГАНСКИЙ

#### *<u>IPOEKT</u>* **РОССИЙСКАЯ ФЕДЕРАЦИЯ** Совет народных депутатов муниципального образования город Камешково Камешковского района

**РЕШЕНИЕ** N<sub>2</sub>

**OT** О бюджете муниципального образования города Камешково на 2017 год и на плановый период 2018 и 2019 годов

**Рассмотрев представленный главой города проект решения «О бюджете<br>Муниципального образования города Камешково на 2017 год и на плановый<br>период 2018 и 2019 годов», и в соответствии с Бюджетным кодексом Рос-<br>сийской Федер** 

рублей;<br>
1.3. профицит бюджета города в сумме 6920,0 тыс. рублей;<br>
1.4. верхний предел муниципального долга города на 1 января 2018 года<br>
равным 4480,0 тыс. рублей;<br>
пальным гарантиям города, в том числе верхний предел до

2.2. общий объем расходов оюджета торода в сумме 480,0 тыс. рублей;<br>
2.3. профицит бюджета города в сумме 480,0 тыс. рублей;<br>
2.4. верхний предел муниципального долга города на 1 января 2019 года<br>
равным 4000,0 тыс. рубл

3. Утвердить сосновное тора на содарственного борькога на содарственного пороля на 2019 года. 2018 года на содарственного содарственного содарственного содарственного содарственного содарственного содарственного содарств

денных пунктом 1 настоящего решения, на сумму указанных поступлений<br>увеличиваются бюджетные ассигнования соответствующему главному<br>распорядителю средств бюджета города для осуществления целевых расходов ходов.<br>-21. Настоящее решение подлежит официальному опубликованию в рай-<br>онной газете «Знамя» и вступает в силу с 1 января 2017 года. Проект

Приложение 1 к решению Совета народных депутатов

города Камешково  $\sigma$  $N<sub>2</sub>$ 

Перечень главных администраторов доходов бюджета города

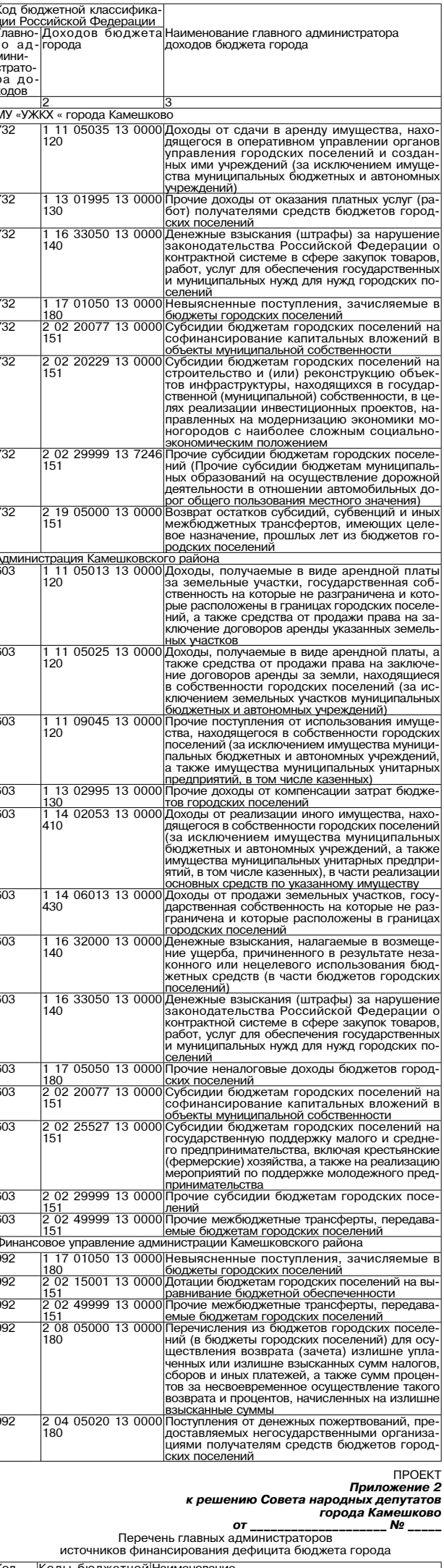

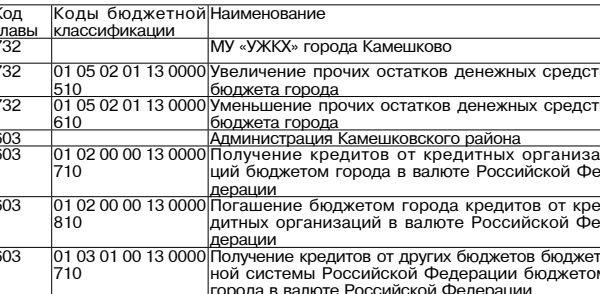

#### – 2 ДЕКАБРЯ 2016 ГОДА

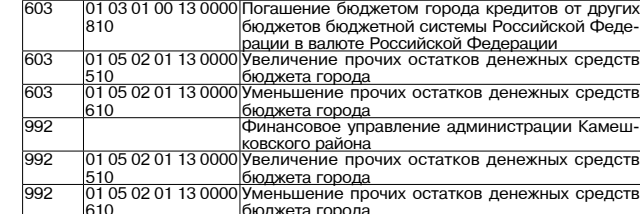

*<u>IPOEKT</u>* приложение 3<br>Приложение 3<br>пародных депутатов<br>города Камешково к решению Совета народ

01 Nº

Нормативы

но маспределения доходов между бюджетом города и бюджетом<br>муниципального образования Камешковский район<br>на 2017 год и на плановый период 2018 и 2019 годов

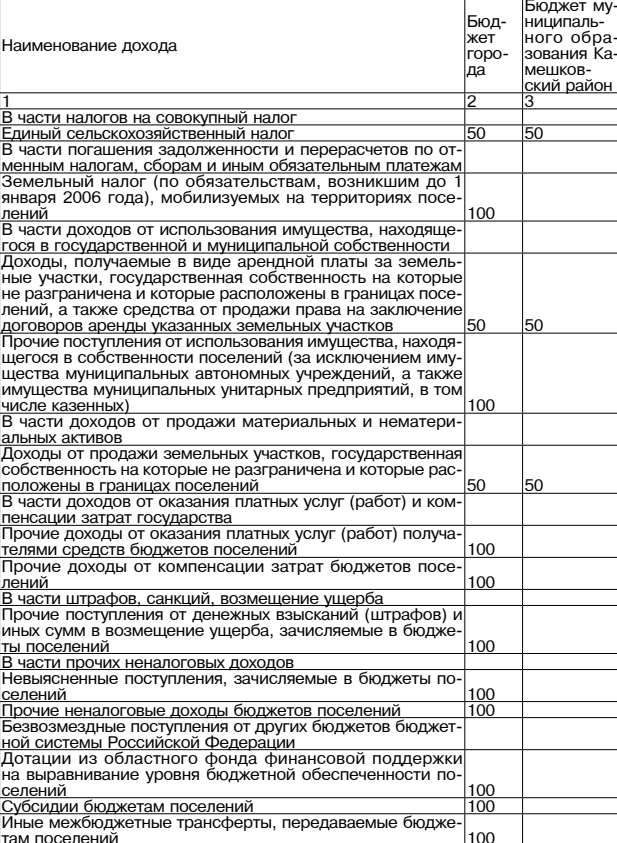

### *<u>IPOEKT</u>*

Приложение 4 к решению Совета народні

ародных депутатов<br>города Камешково

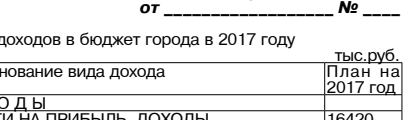

Поступление

.<br>Кол бюлжетной|Наиме ашии РФ

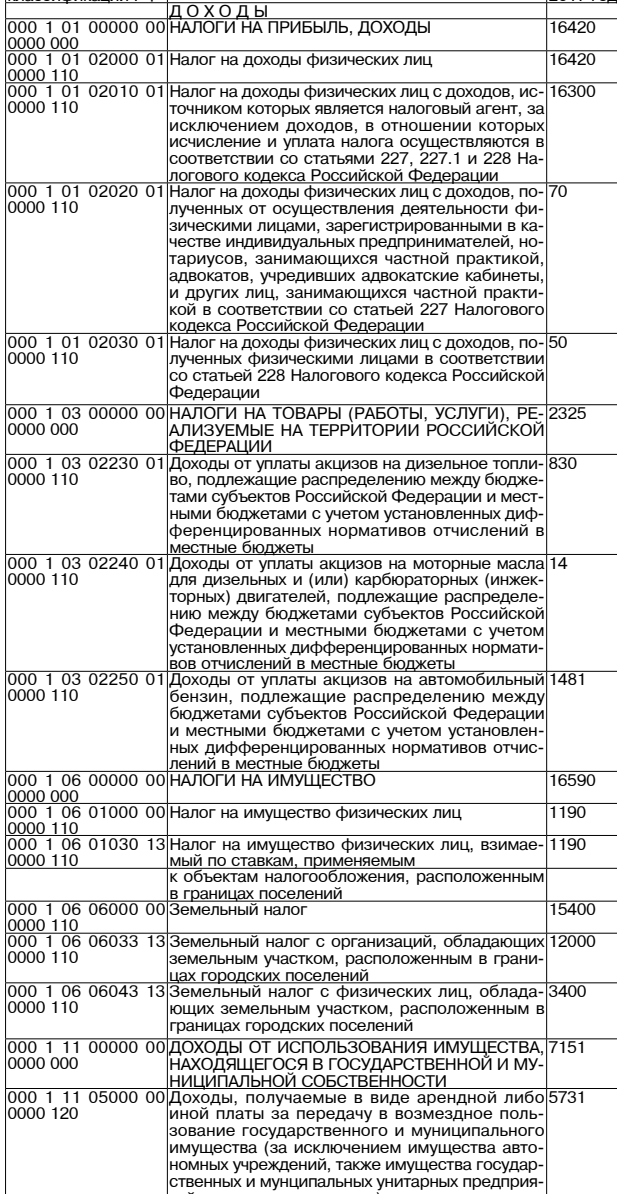

<u>ий, в том числе казенных</u>

Продолжение на 5-й стр

## 2 ДЕКАБРЯ 2016 ГОДА

### МО Г. КАМЕШКОВО

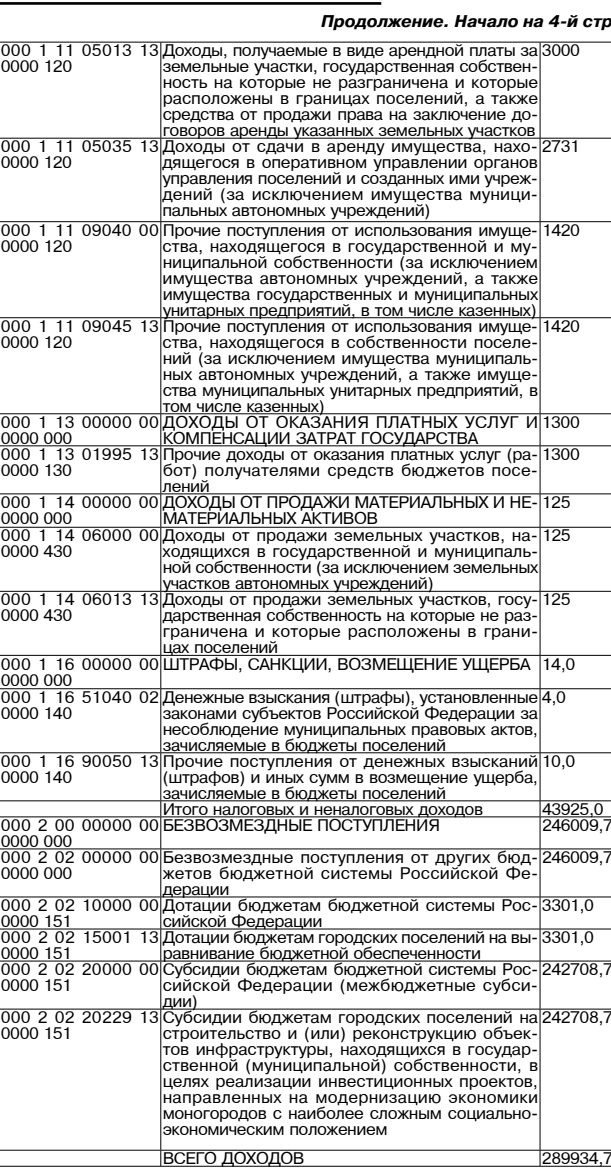

289934,7

 $\overline{2}$ 

Поступление доходов в бюджет города в плановом периоде 2018 и 2019 го-

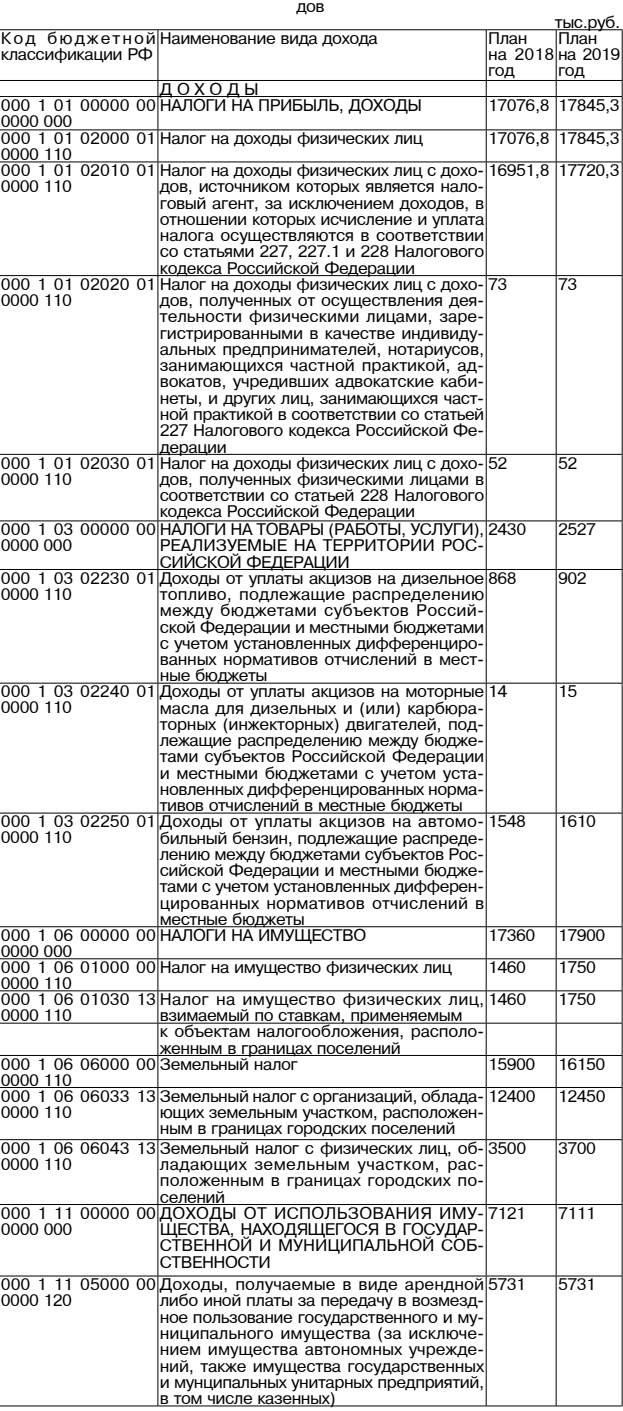

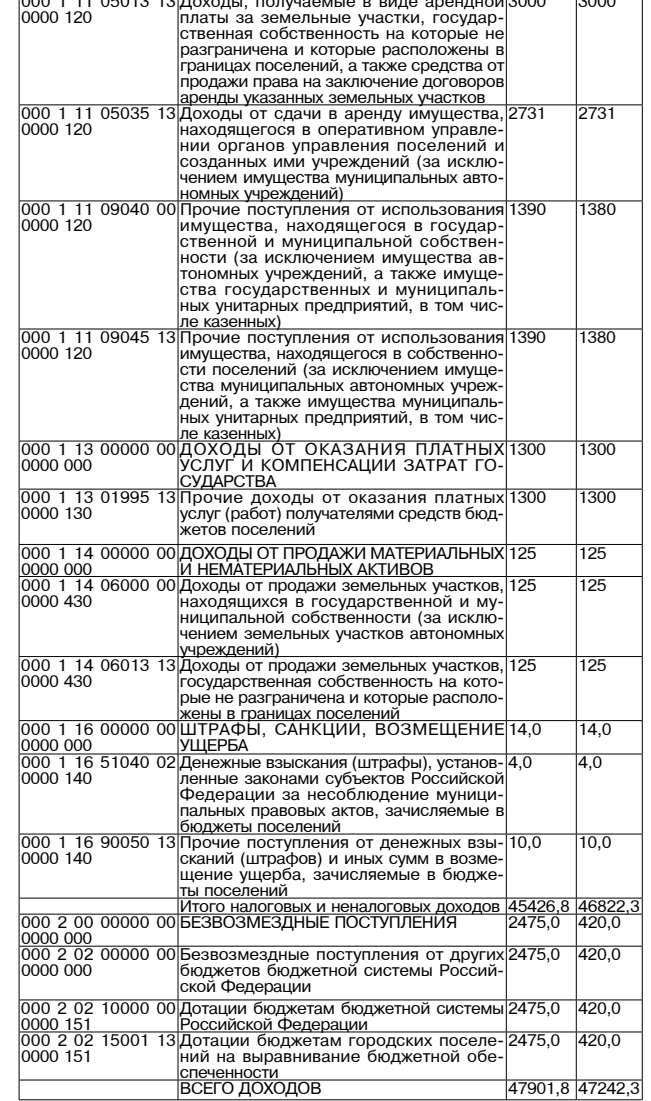

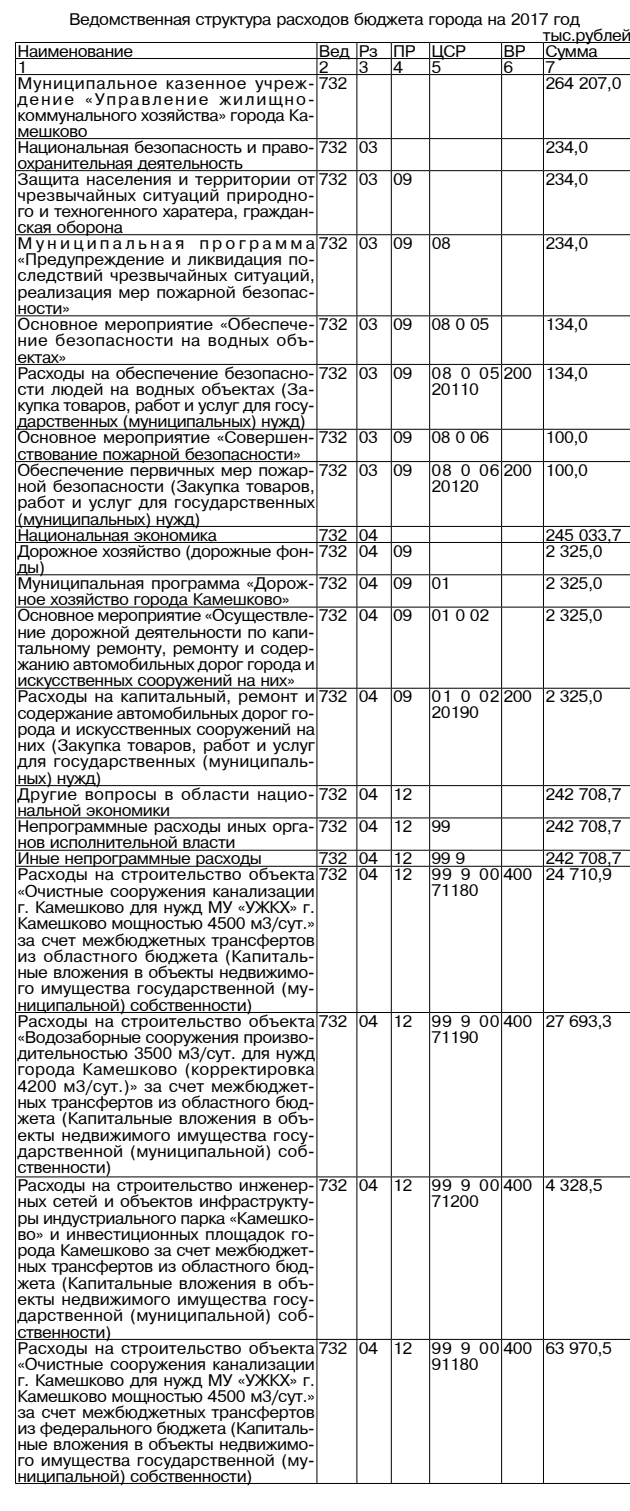

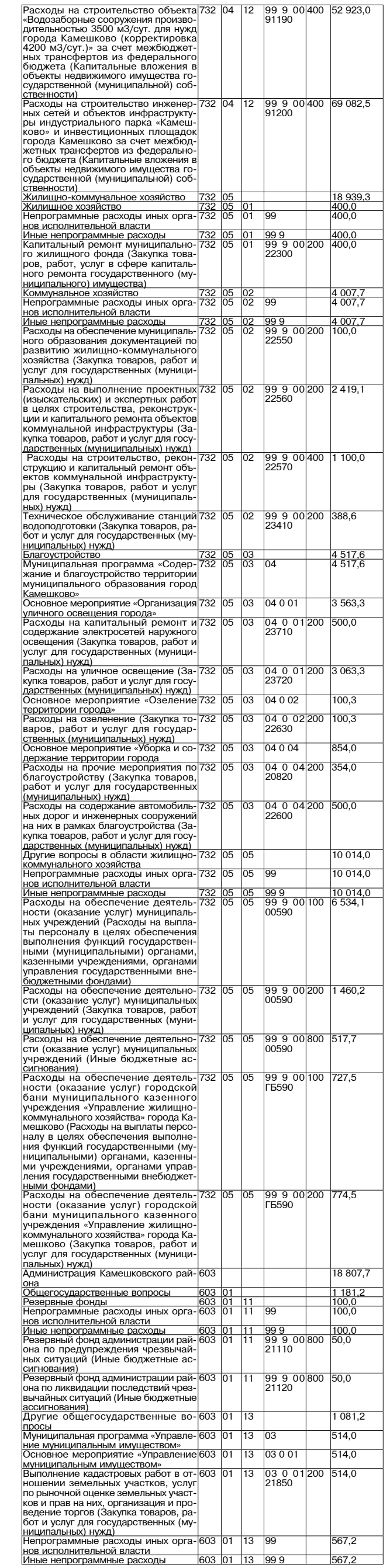

Продолжение на 6-й стр.

567,2

 $\frac{1}{603}$  01 13 99 9

## **3HAMA 5**

### 6 ЗНАМЯ МО Г. КАМЕШКОВО

дъл<br>ных) нужд)<br>|Расходы на подписку на периодиче

ские излания средств массовой ин

ские издания средств массовой ин-<br>формации отдельным категориям<br>граждан города (Закупка товаров, ра-<br>бот и услуг для государственных (му-<br>ниципальных) нужд)<br>Выполнение других обязательств го-<br>сударства (Иные бюджетные асс

невания,<br>Национальная безопасность и право

.<br>Транспорт<br>Непрограммные расходы иных орга

пепропрамимные расходы<br><u>Інные непрограммные расходы</u><br><u>Иные непрограммные расходы</u><br>Субсидии перевозчикам на организа

- ию пассажирских перевозок город<br>цию пассажирских перевозок город ским автомооильным транопортом<br><u>(Иные бюджетные ассигнования)</u><br>Другие вопросы в области нацио

него прелпринимательства в мун ципальном образовании город Ка

основное меренриятие «оказаник<br>финансовой поддержки субъектак<br>малого и среднего предпринима тельства»<br>Предоставление грантов начинаю-

цим предпринимателям на создани<br>собственного бизнеса, в т.ч. иннова ли иннова с сильства, в т.ч. иннова<br>ционной сферы (Иные бюджетные ас

сотруднитества сусвектов малете и<br>среднего предпринимательства на<br>городском, областном и межрегио

городском, ооластном и межрегио-<br>Содействие участию субъектов пред-<br>принимательства в городских, об<br>принимательства в городских, об-<br>и ярмарках (Закупка товаров, работ и<br>углут для государственных (муници-<br>углут для госуда

услуг для государственных для для в подавивых для проведение конкурса «Предпринима»<br>Проведение конкурса «Предпринима»<br>тель года» (Закупка товаров, работ и<br>услуг для государственных (муници-

услуг для государств<del>енных длугах</del><br><u>пальных) нужд)</u><br><u>Жилищно-коммунальное хозяйство<br>Жилищное хозяйство<br>Муниципальная программа «Соци</u>

спутательное мероприятие «Улучшение<br>Основное мероприятие «Улучшение

-<br>жилищных условий граждан, при<br>знанных нуждающимися в жилых по

и приобретение жилых помещени и приоретение жилых помещении<br>для граждан, нуждающихся в улучше<br>нии жилищных условий (Капитальные<br>вложения в объекты государственной (муниципальной) собственности)<br>|Непрограммные расходы иных орга-

нов исполнительной власти<br>Иные непрограммные расходы<br>Обеспечение мероприятий по ка-

отольному ремонту многоквартир<br>ных домов (за счет средств бюдже<br>та города) (Предоставление субси ий бюджетным, автономным учреж<br><sub>к</sub>ениям и иным некоммерческим ор

денизациям)<br>Прасходы на выполнение работ по<br>Проведению технического обследо-<br>Вания строительных контрукций жи-<br>Лых домов (Закупка товаров, работ и<br>Услуг для государственных (муници-

услуг для государственных (муници-<br>Гадлыных) нужд)<br>Тальный ремонт общего из капи-<br>Тальный ремонт общего имущества<br>Многоквартирного дома за жилые по-<br>мещения в муниципальном жилищ-<br>Ном фонде (Закупка товаров, работ и<br>Культ

<u>Культура</u><br>Непрограммные расходы иных орга

Культура<br>Непрограммные расходы иных орга-<br>Непрограммные расходы<br>Пинье непрограммные расходы<br>Межбюджетные трансферты из бюд-<br>жета города бюджету муниципально-<br>полномочий по созданию условий<br>для организации досуга и обеспеч

нанизации культуры (тиежилджетные<br><u>Гоциальная политика</u><br><u>Социальная политика</u><br>Пенсионное обеспечение<br>Непрограммные расходы иных орга-

непрограммные расходы иных орга<br><u>Иные непрограммные расходы</u><br>Ин<u>ые непрограммные расходы</u><br>Пенсия за выслугу лет муниципаль<br>Ным служащим и лицам, замещав<br>шим муниципальные должности (Со

шиальное обеспечение и иные выпла

Непрограммные расходы иных орга<br>нов исполнительной власти

города» (Социальное обеспечение и иные выплаты населению)<br>Обеспечение мер социальной под-

держки отдельным категориям граж<br>дан города (Социальное обеспечени и иные выплаты населению)<br>В иные выплаты населению)

жемесячная денежная компенса

Ежникоминая денежная компенса.<br>Ция за наем (поднаем) жилых поме<br>Шений гражданам, чье жилье призна<br>но в установленном порядке аварий<br>Ным или непригодным для прожива<br>Выплаты населению)<br>Выплаты населению

ния (Социальное обеспечение и иные<br>выплаты населению)<br>Физическая культура и спорт<br>Физическая культура и спорт<br>Физическая культура и спорт<br>Инергограммные расходы иных орга-<br>нов исполнительной власти<br>Межбоджетные трансферты

Иные непрограммные расходы иные непроплавления расходы<br>альной поддержки лиц, удостоен-<br>ных звания «Почетный гражданин

Социальное обеспечение населения 603

ты населению)

предоставляемых по дого

мешениях

 $\overline{603}$ 

 $\frac{300}{303}$ 

603<br>603

ີ້

603<br>603

 $\frac{08}{08}$ 

 $\frac{300}{13}$ 

603

603

 $\overline{503}$ 

03

 $\frac{103}{503}$  $\frac{11}{11}$ 

 $\overline{110}$ 

нования)

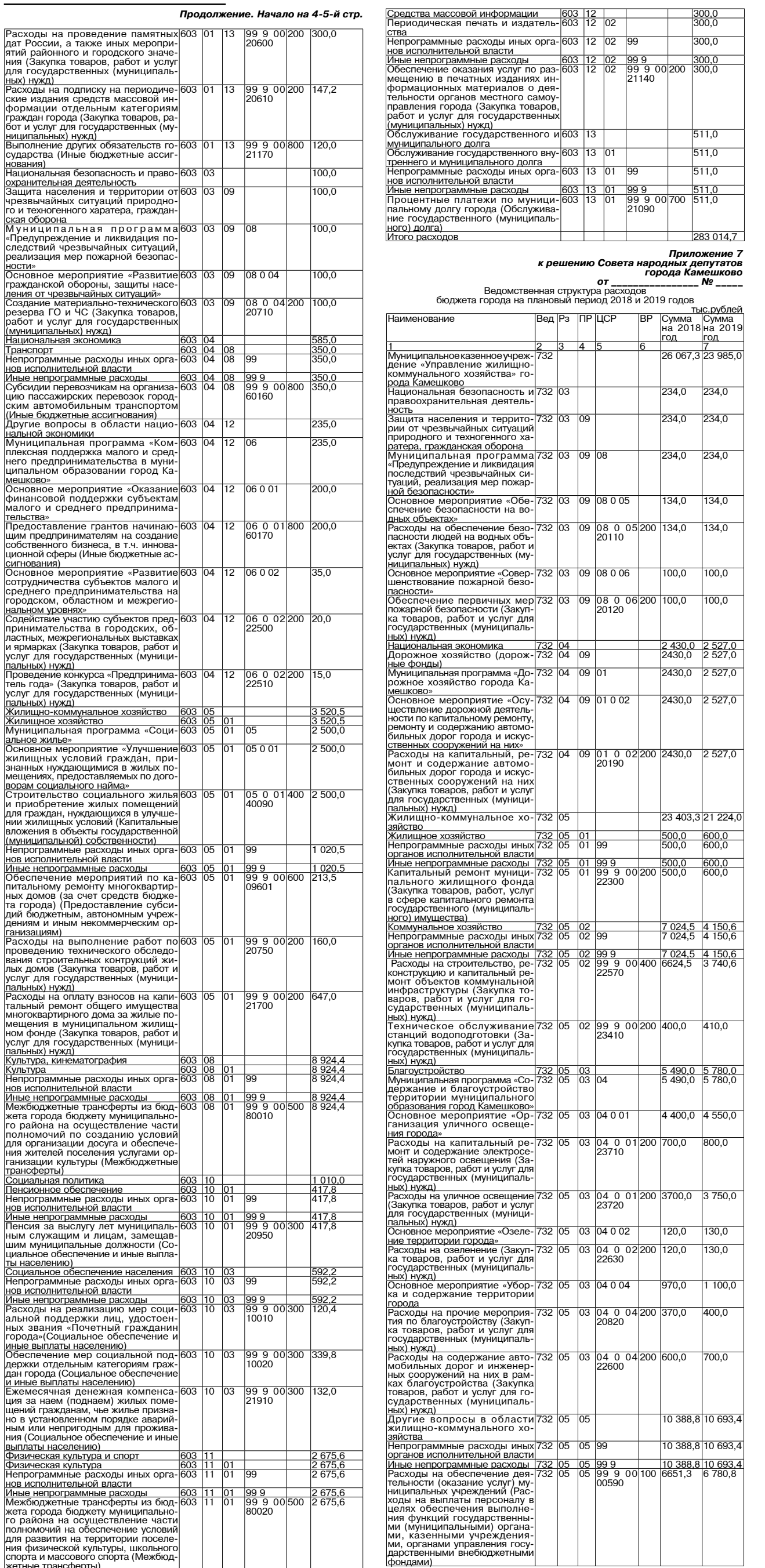

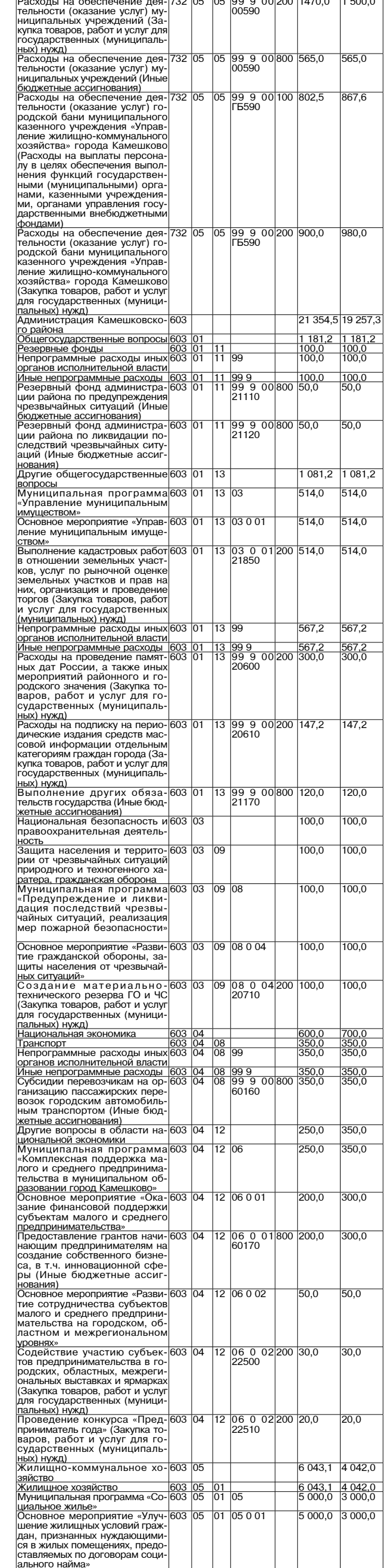

Продолжение на 7-й стр.

## **3HAMA 7**

Т  $\blacksquare$ Τ

Непрограммные расходы иных органов ис- 99

 $|272 589,1|$ 

## 2 ДЕКАБРЯ 2016 ГОДА

### МО Г. КАМЕШКОВО

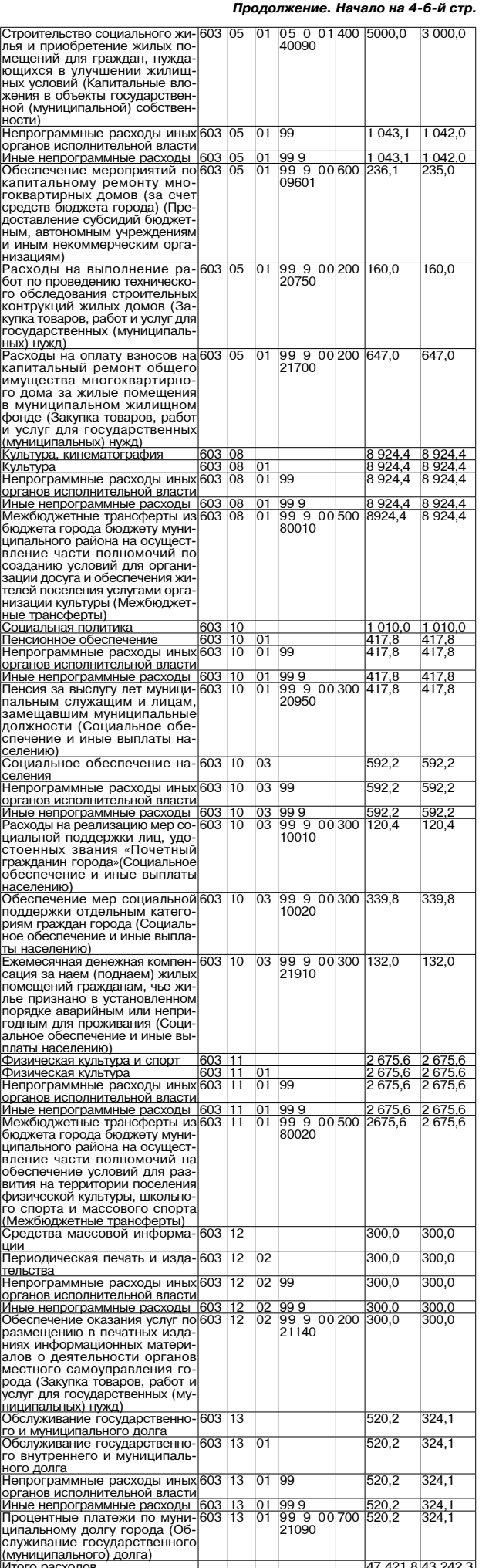

Приложение 8<br>к решению Совета народных депутатов<br>города Камешково<br>^^

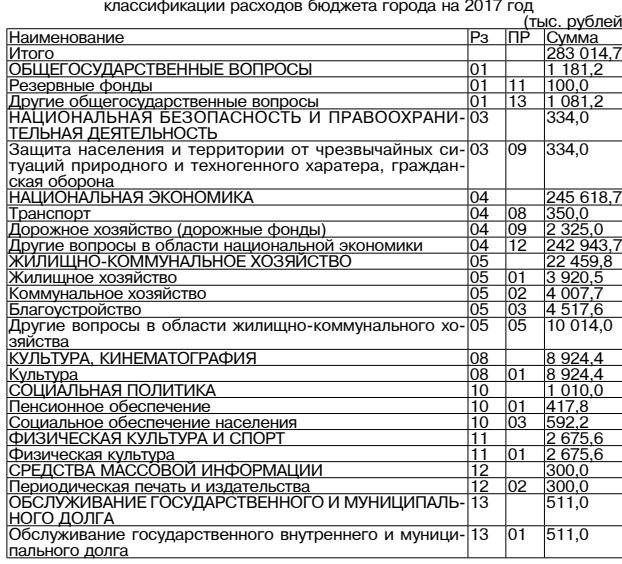

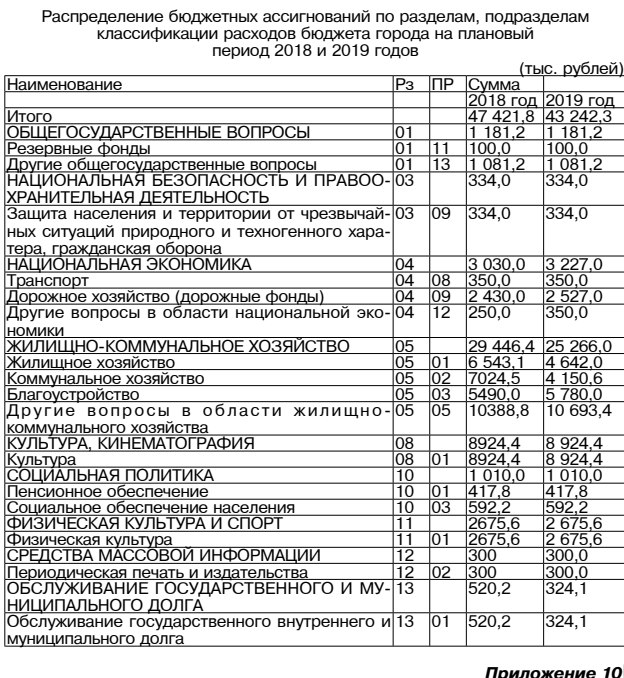

0T

 $N$ <sup>2</sup>

01 ириложение<br>к решению Совета народных депутатов<br>города Камешково мешков.<br><u>-</u> № <sub>—</sub>

oт .<br>Распределение бюджетных ассигнований по целевым статьям (муниципаль<br>ным программам города и непрограммным направлениям деятельности),

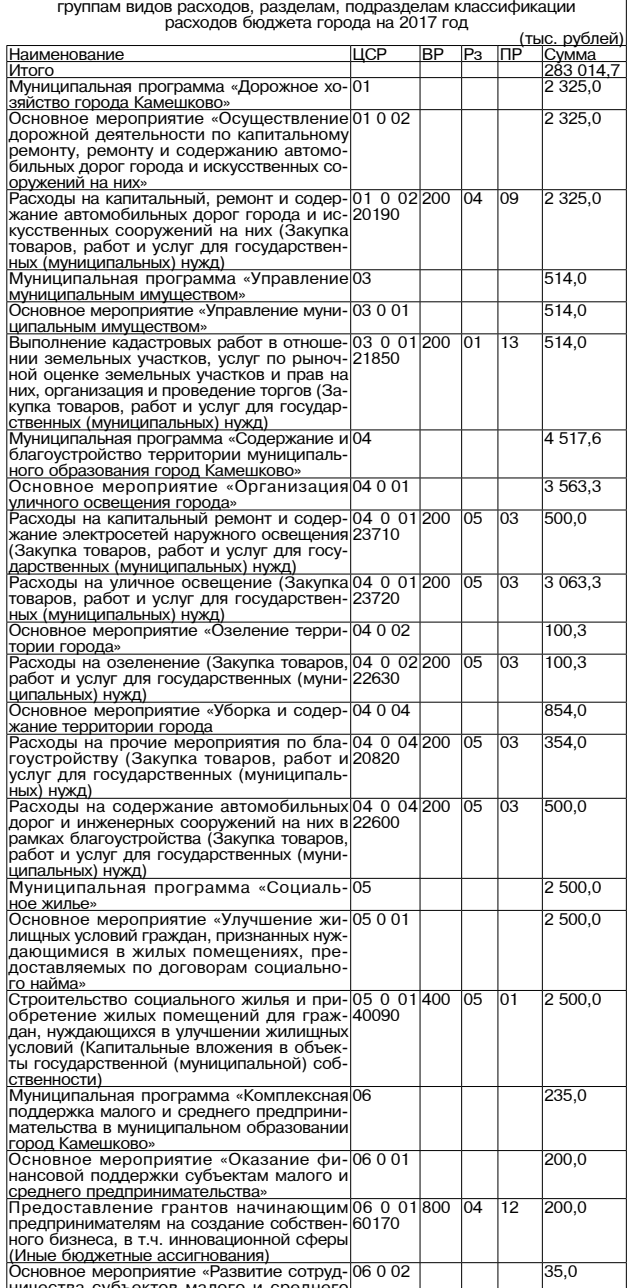

ничества субъектов малого и среднего<br>предпринимательства на городском, об предпринимательства на тородском, оот<br>ластном и межретиональном уровнях»<br>Содействие участию субъектов предприним<br>мательства в городских, областных, меж<br>региональных выставках и ярмарках (3a-<br>купка товаров, работ и услуг д  $\begin{array}{|c|c|c|c|}\hline 06 & 0 & 02 & 200 \\ 22500 & & & \\\hline \end{array}$  $\overline{04}$  $\overline{12}$  $\overline{20,0}$ -<br><u>твенных (муниципальных) нужд)</u><br>кололошия кошалось. Продлась

 $334,0$ 

Проведение конкурса «Предприниматель106 0 0 года» (Закупка товаров, работ и услуг для 22510 годударственных (муниципальных) нужд)<br>Государственных (муниципальных) нужд)<br>Муниципальная программа<br>(предупреждение и ликвидация

Основное мероприятие «Развитие граж-08 0 04<br>данской обороны, защиты населения от  $100,0$ чрезвычайных ситуаций» ниезвычаиных ситуации»<br>
Создание материально-технического ре- 08 0 04 200 03 09<br>
зерва ГО и ЧС (Закупка товаров, работ и 20710<br>
услуг для государственных (муниципаль-<br>
Ших) нужд<br>
Основное мероприятие «Обеспечение без- 08 100,0 134,0  $134,0$ 

Основное мероприятие «Обеспечение без-08 0 05<br>
опасности на водных объектах»<br>
Расходы на обеспечение безопасности лю-08 0 05<br>
дей на водных объектах (Закупка товаров, 20110<br>
дей на водных объектах (Закупка товаров, 20110<br>  $100,0$  $100,0$ 

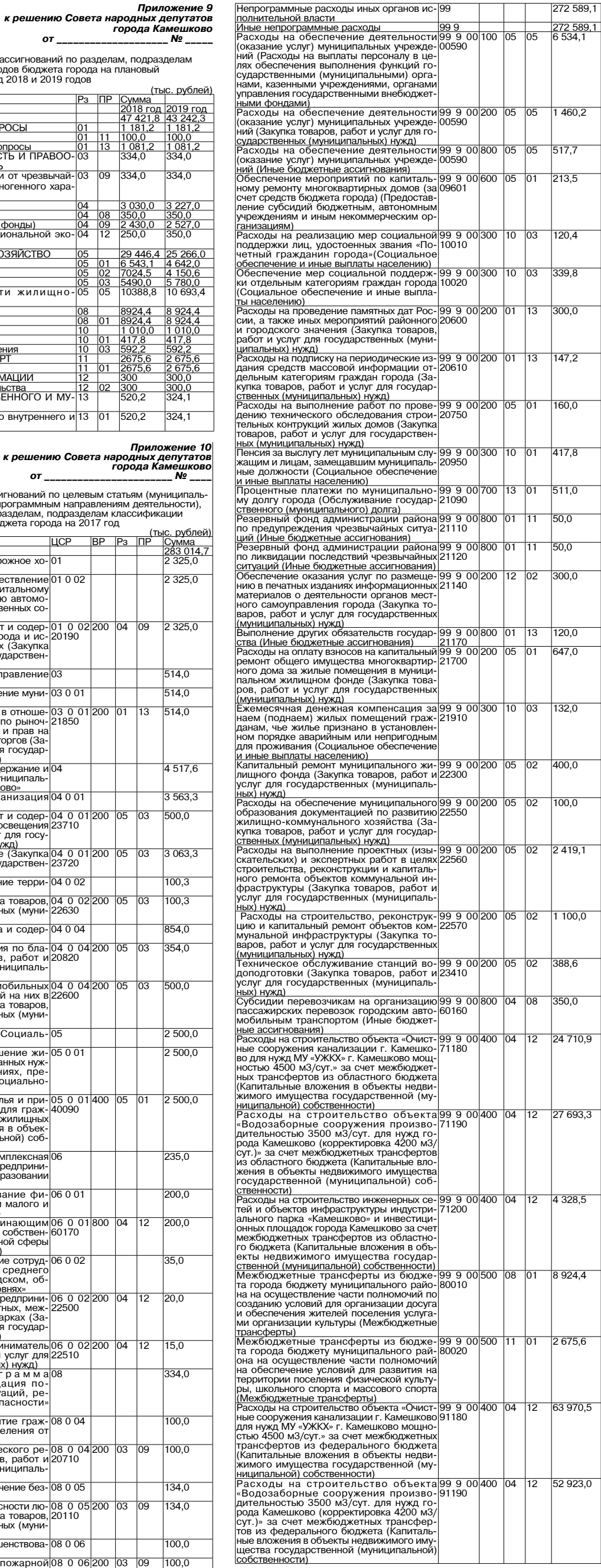

### 8 ЗНАМЯ МО Г. КАМЕШКОВО

Сумма

12 Приложение<br>к решению Совета народных депутатов города Камешково 

менование межбюджетных трансфертов

Муници-

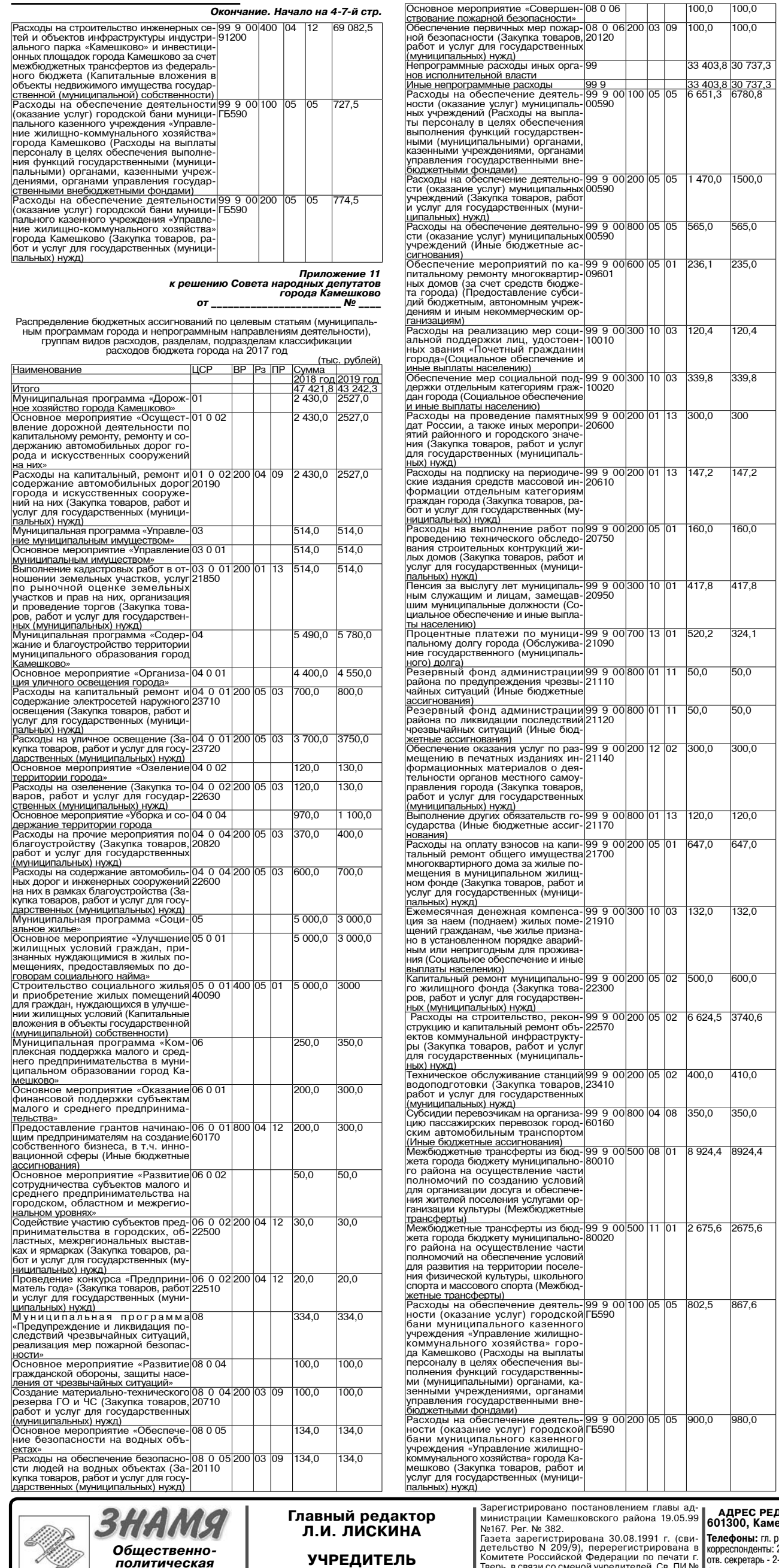

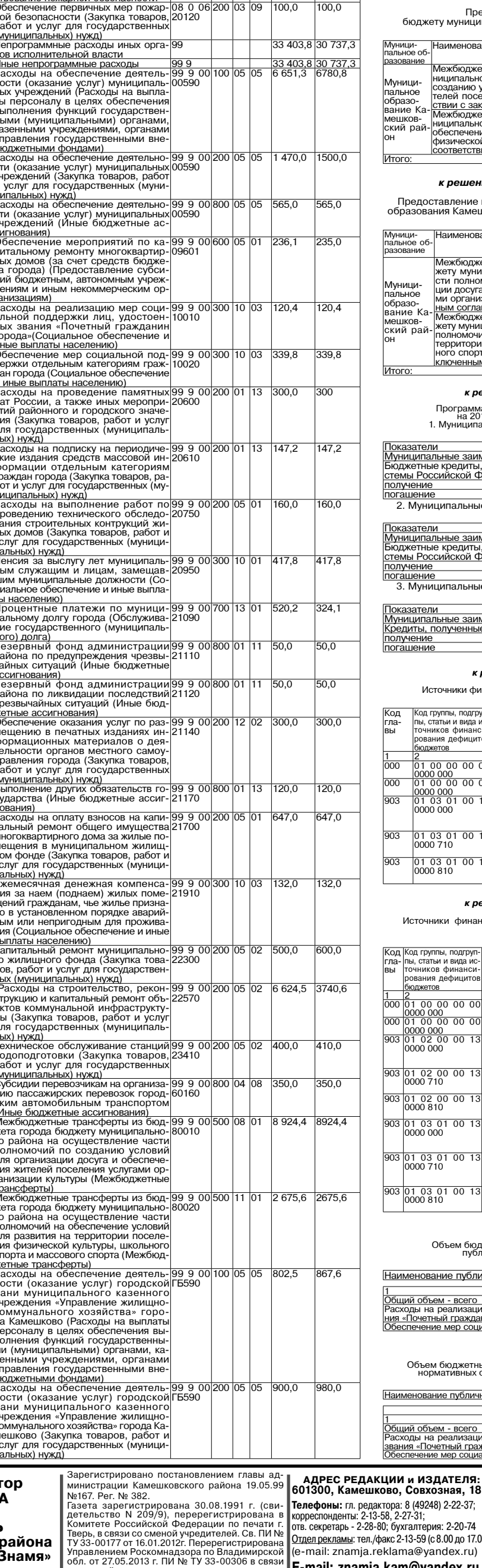

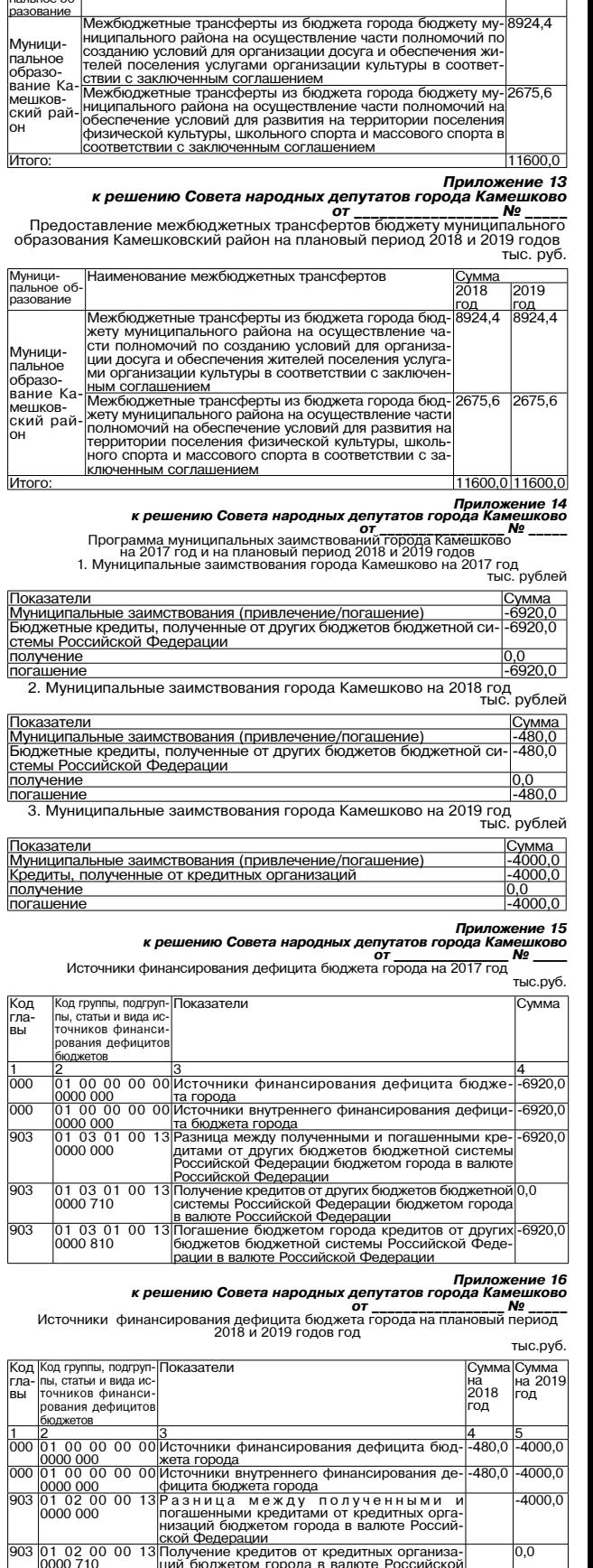

#### 01 02 00 00<br>000 810 .<br>юджетом города кредитов от кре<br>изаций в валюте Российской Фе  $4000.0$ л ашение<br>ІТНЫХ ОРГЗ ерации  $\frac{1}{01}$  03 01 00 чения<br>орантами от других боджетов боджетной си-<br>стемы Российской Федерации бюджетом си-<br>стемы Российской Федерации бюджетом го-<br>Олучение кредитов от других бюджетов бюд-<br>кетной системы Российской Федерации бюд-<br>кетной сис  $\overline{480,0}$ 903 903 01 03 01 00 ин<br>гашение бюджетом города кредитов от дру<br>бюджетов бюджетной системы Российско<br>дерации в валюте Российской Федерации 903 01 03 01 00  $0,081$ 1огашение<br>их бюдже

# **Приложение 17**<br>**к решению Совета народных депутатов**<br>Объем бюджетных ассигнований, направляемых на исполнение<br>публичных нормативных обязательств, на 2017 год

#### тыс. рублей

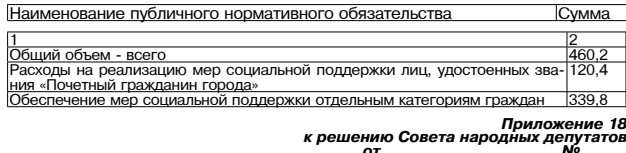

объем бюджетных ассигнований, направляемых на исполнение публичных<br>нормативных обязательств, на плановый период 2018 и 2019 годов

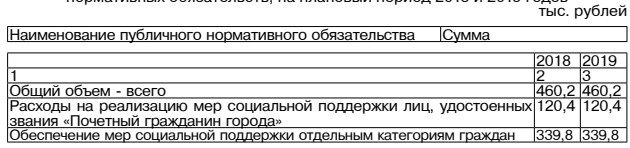

- Материалы, публикуемые в «Знамени», могут<br>не отражать точку зрения учредителей и жур-<br>налистского коллектива.<br>За содержание рекламных материалов и объ-<br>звлений редакция ответственности не несет.<br>материалы с пометкой «ре (АКЦИИ и ИЗДАТЕЛЯ:<br>шково, Совхозная, 18 Orgen peknambi: ren./pako.usp.m. 2-20-14<br>
Orgen peknambi: ren./pako.2-13-59 (c 8.00 go 17.00),<br>
(e-mail: znamja.reklama@yandex.ru)

Индекс для подписки 50981.

Отпечатано с оригинал-макетов «Знамени» в ОАО «Владимирская офсетная типография»: г. Владимир, ул. Благонравова, д.3.

E-mail: znamja.kam@yandex.ru

Подписано к печати: по графику в 14.00, фактически в 14.00. Цена свободная Тираж 100 Заказ 33094

Общий объе

Управлением Роскомнадзора по Владимирской<br>обл. от 27.05.2013 г. ПИ № ТУ 33-00306 в связи со сменой учредителя

МУ Камешковского района<br>«Редакция газеты «Знамя» Камешковского района

газета

\$PZ